If there is a problem with your account/password, it may be necessary for the PowerSchool Admin at your child's school to reset your password.

If this happens, contact the school and the PS admin will work with you to get your new login credentials.

Log in with the username and password provided to you. Parent Access will accept the new password, but then it will force you to reset the password. This is done for security purposes.

This is the message you will see:

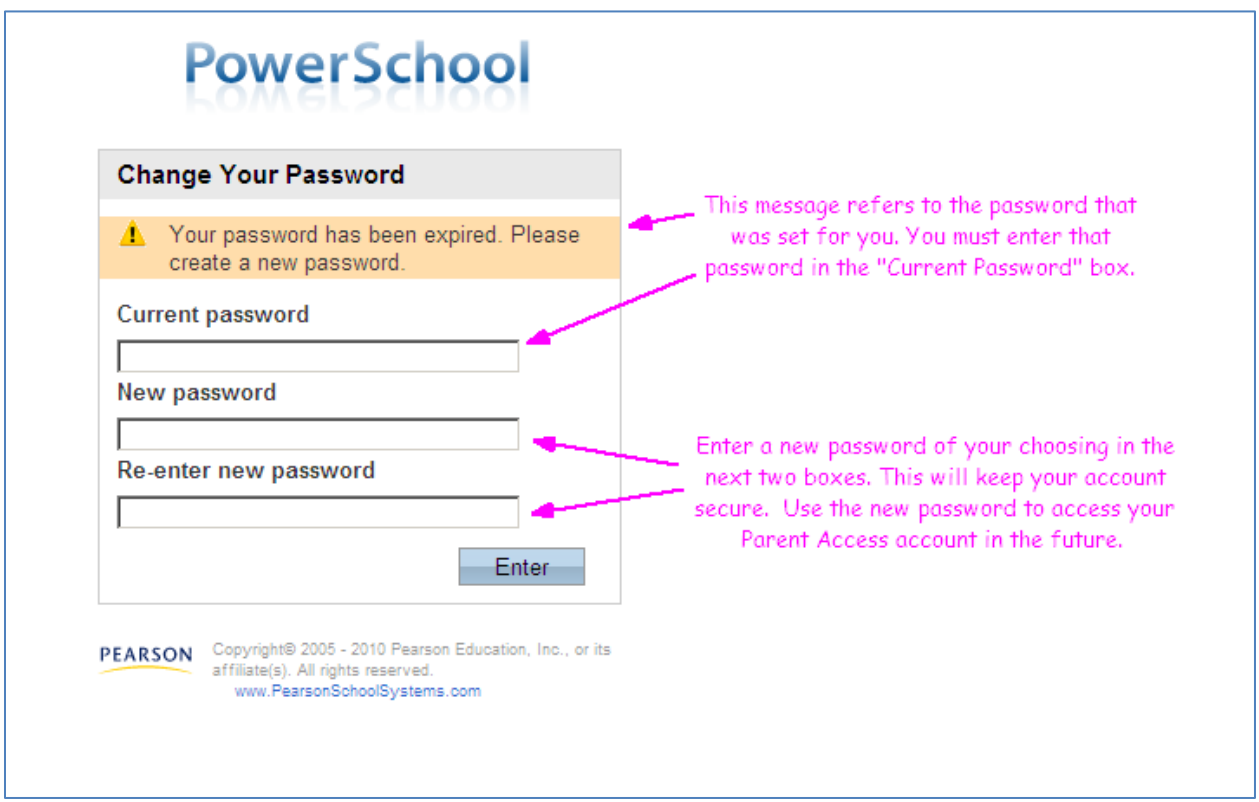